## <https://myaccess.dmdc.osd.mil/identitymanagement/authenticate.do?execution=e1s1>

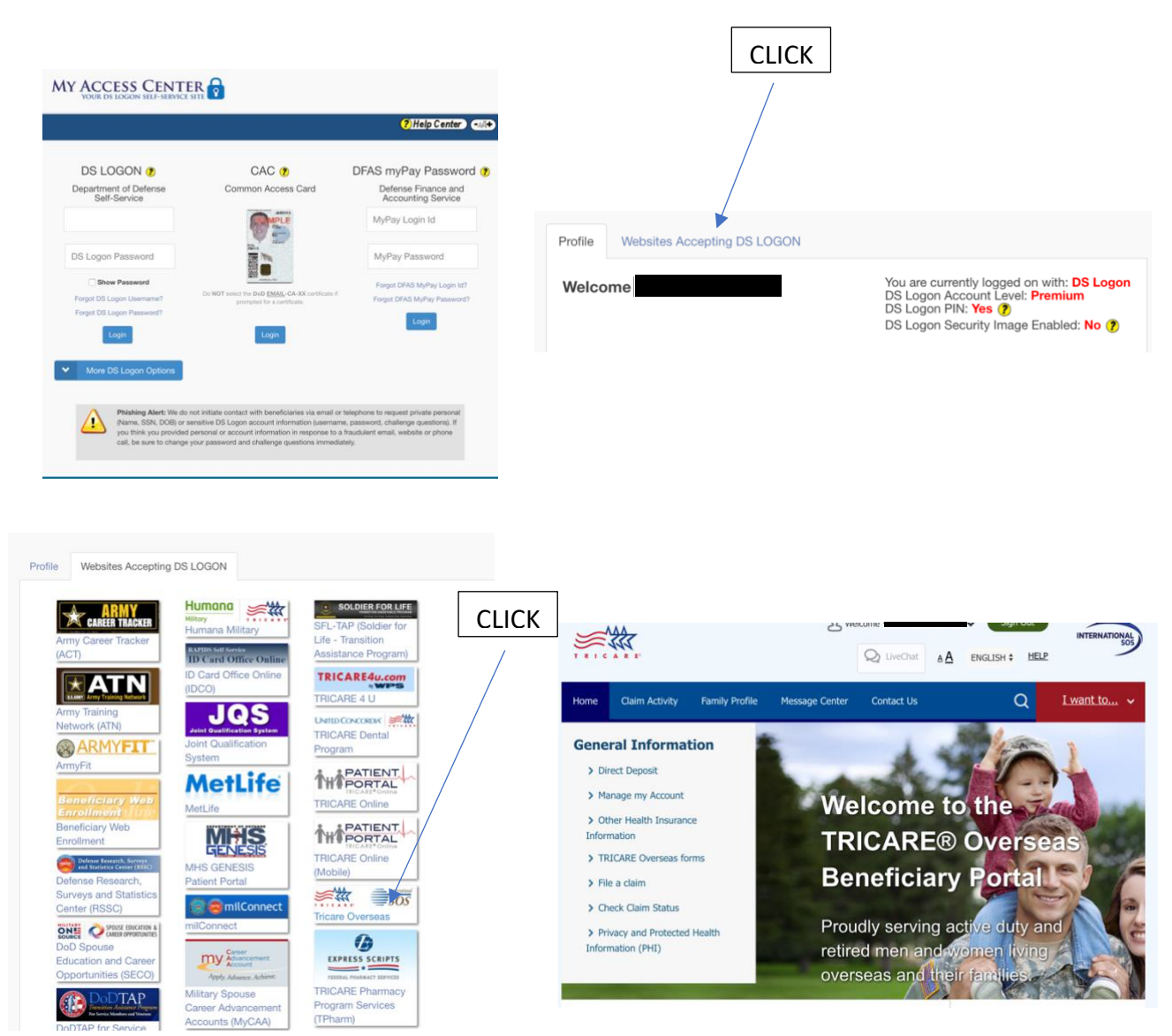